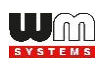

## **WM Systems LLc**

**WM-E3S (Customer Interface / M-Bus version) - Parameter Description v2.52 v2.4.x firmware / v2.5.x firmware**

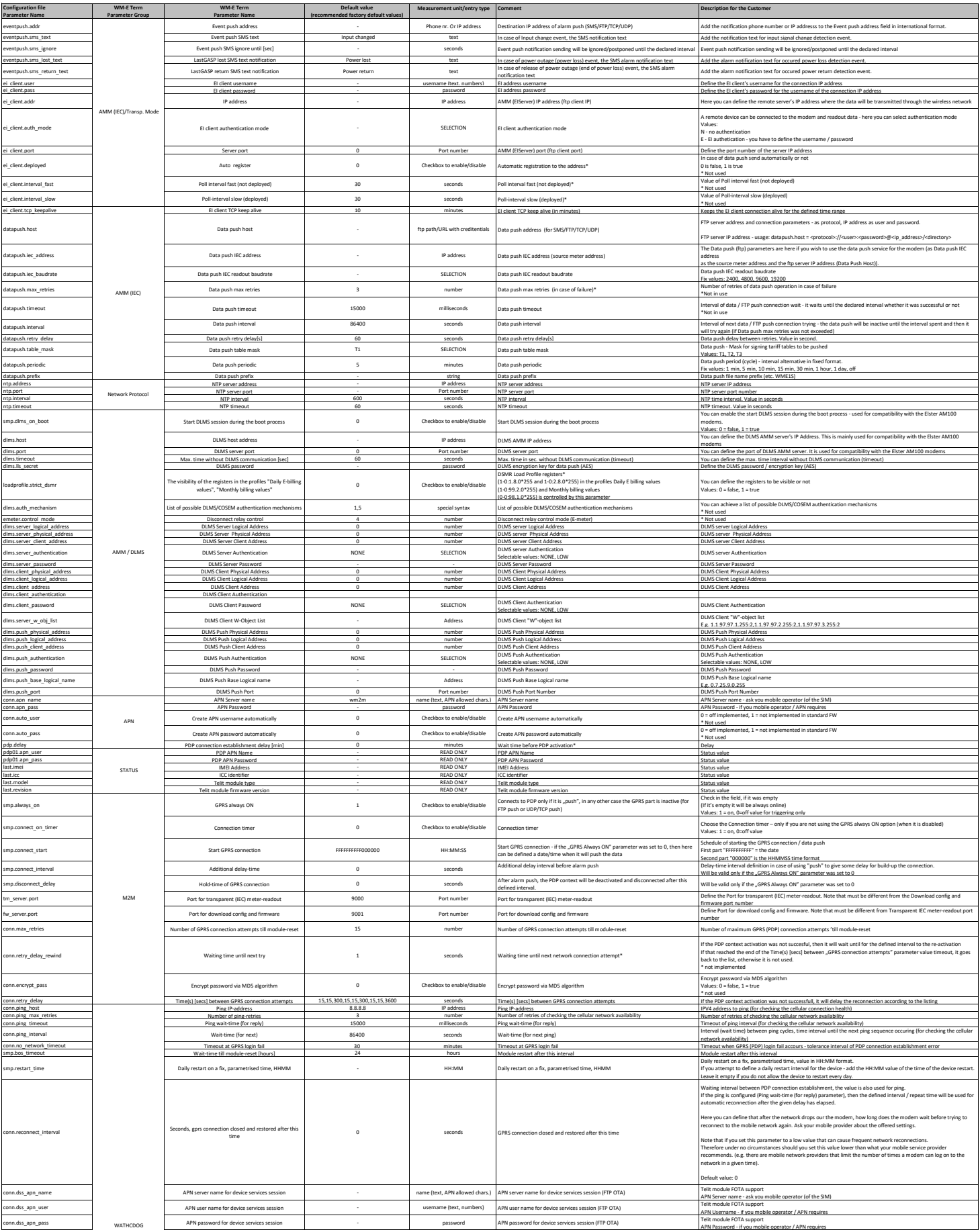

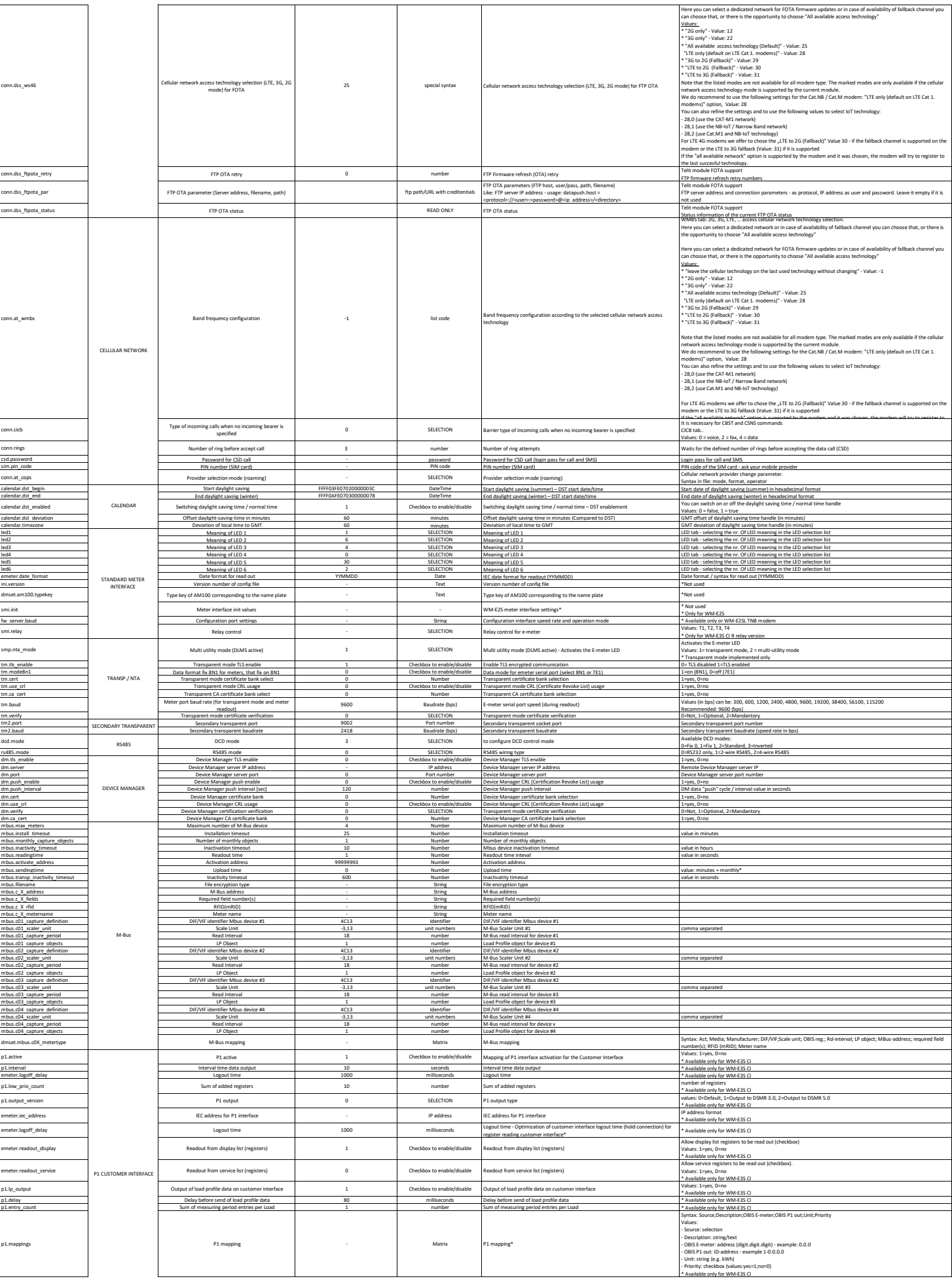

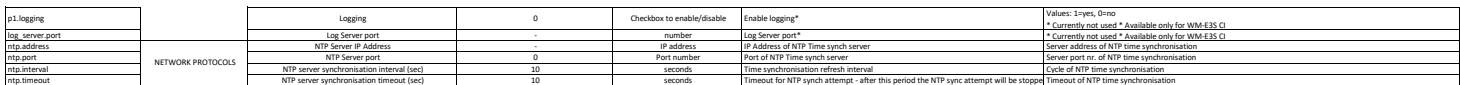